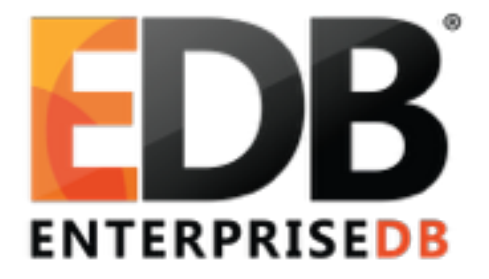

#### PostreSQL Monitoring **Enhancements**

-Rahila Syed

## Progress Reporting API

- Progress reporting of utility commands
- Parameters reported
	- 10 64-bit counters in shared memory
	- OID of the relation which command targets
	- Type of the command for which progress is being reported
- System views examining the parameters reported

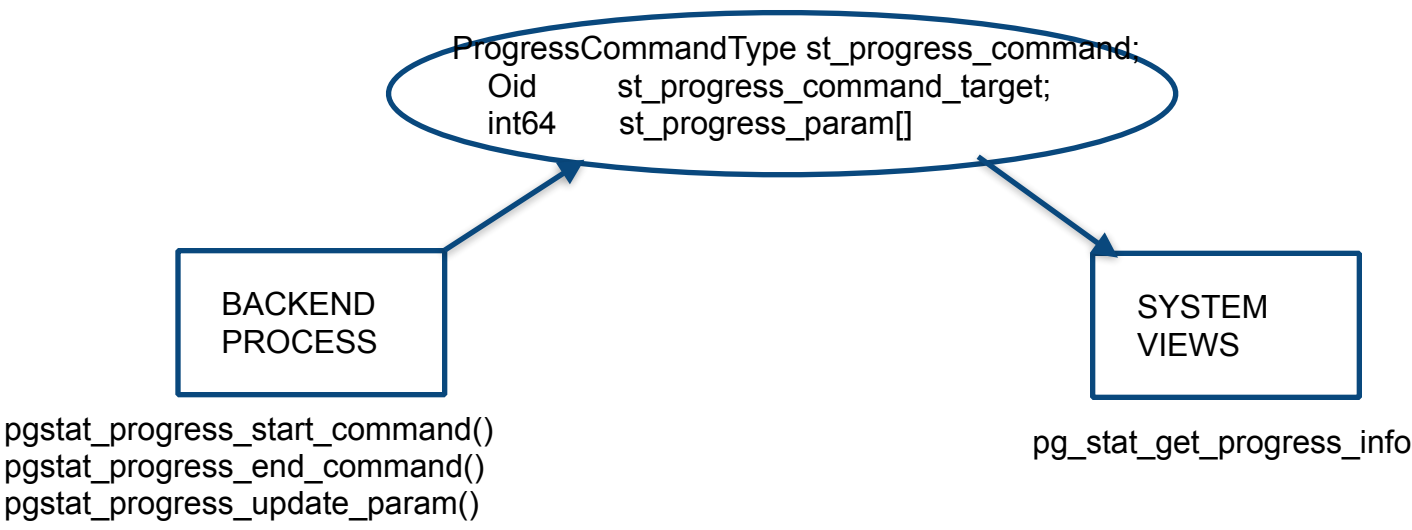

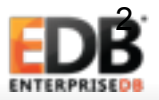

## VACUUM Progress Checker

- System view pg\_stat\_progress\_vacuum
- Phases of VACUUM
	- Heap Scanning
	- Heap Vacuuming
	- Index Vacuuming
	- Cleaning up indexes
	- Truncating heap
	- Performing final cleanup
- Progress parameters

```
postgres=# select * from pg_stat_progress_vacuum;
```

```
pid | datid | datname | relid | phase | heap_blks_total | heap_blks_scanned |
         -----+-------+---------+-------+-------+-----------------+-------------------+-----------------
heap_blks_vacuumed | index_vacuum_count | max_dead_tuples | num_dead_tuples 
—-————————-+——————————+————————-+————————
```
(0 rows)

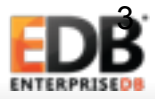

## Progress Reporting in Other Databases

- Oracle
	- v\$session\_longops- Dynamic performance view
	- Track query running longer than 6 seconds
	- Commands
		- Table scan
		- Index Fast Full Scan
		- Hash join
		- Sort/Merge
	- Phases
		- Progress reports in phases of linear progress
		- Time remaining = elapsed seconds \* (totalwork sofar)/sofar
	- Information

select opname, target, sofar, totalwork, units, elapsed seconds, message from v\$session longops order by start\_time desc;

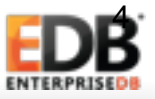

## Progress Reporting in Other Databases

- MariaDB
	- Separate progress reporting for stages of the command
	- Commands
		- Alter table
		- Create index
		- Drop index
		- Load data infile
	- Information
		- Stage
		- Max\_stage
		- Progress (within current stage)

ALTER TABLE my\_mail ENGINE=maria; Stage: 1 of 2 'copy to tmp table' 5.37% of stage done

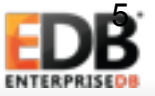

### Take Aways

- Progress is reported in phases
- The linear prediction can be wrong
- Report current state of operations

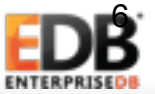

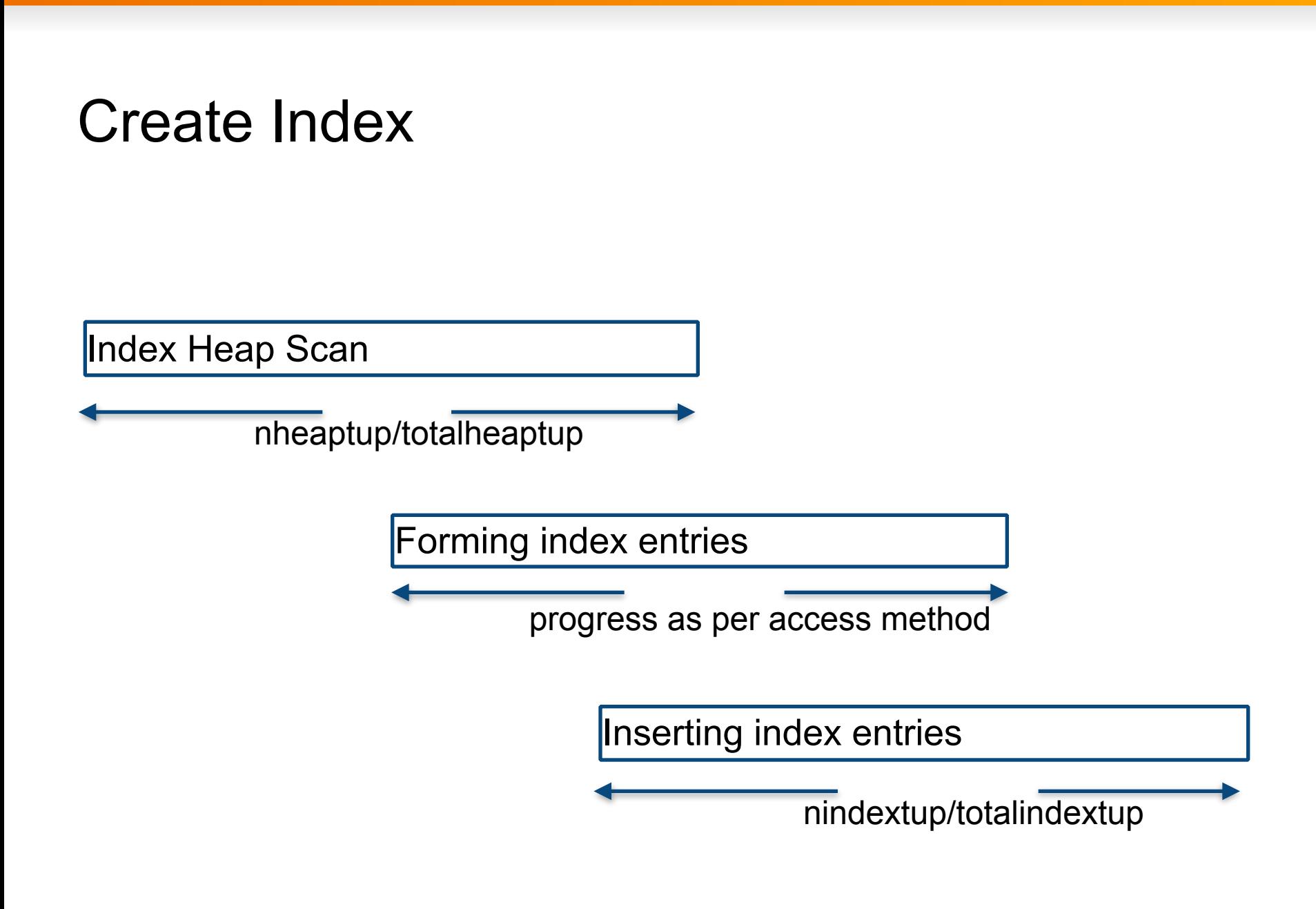

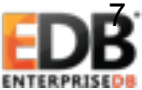

#### Btree

- Phase 1 : Scanning the heap for tuples to be indexed
	- Number of tuples scanned versus total number of tuples
- Phase 2: Sorting the tuples
	- In memory sort : Fast and lesser need for a progress report
	- External merge sort: Multiple levels for reporting progress
- Phase 3: Write to the index
	- Number of tuples written versus total number of index tuples
- Phase 4: Writing statistics information
	- Updating heap and index pg\_class rows

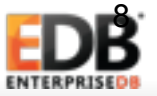

### External Merge Sort

- Sort the batches of tuples that fit in memory and write to tapes as individual runs
	- The progress can be measured in terms heap blocks written versus total heap blocks in relation
- Tapes with sorted runs are merged
	- Compare the first runs on each tape writing the smallest tuple to an output tape.
	- The progress of this phase can be measured by counting the tuples written to output tape versus total index tuples.
- Polyphase merge
	- Each run is written once to tape for each pass
	- Progress can be measured by number of runs written to tapes versus total runs \* number of passes

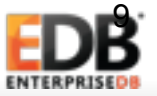

# GIN

- Phase 1: Scan the heap for heap tuples to be indexed
	- Number of heap tuples versus total heap tuples
- Phase 2: Extract index entries from each heap tuple
	- Insert the index entries in temporary buffer, if the memory is full perform phase 3.
	- Number of heap tuples versus total heap tuples
- Phase 3: Insert remaining index entries from temporary buffer into an index
	- Index entries inserted versus total index entries
- Phase 4: Writing statistics information
- Phase 5: Writing WAL record

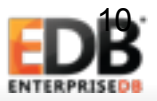

## Gist

- Phase 1: Scan the heap for tuples to be indexed.
- Phase 2: Form the indexed tuple for each heap tuple
- Phase 3: Write the tuples to index
	- Number of heap tuples processed / total number of heap tuples
- Heap scan and index write has one to one mapping, as there is one entry per heap tuple
- Phase 4: Writing statistics information
- Phase 5: Writing WAL record

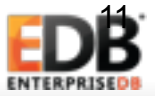

## BRIN

- Phase 1: Scan the heap for tuples to be indexed
- Phase 2: Form one index tuple for each range of the blocks
	- Number of index entries = size of relation in pages / pages per range
- Phase 3: Write the tuple to index
	- Entries created till now / number of index entries.
- Overall progress can be measured by heap tuples scanned / total number of heap tuples
- Phase 4: Writing statistics information
- Phase 5: Writing WAL record

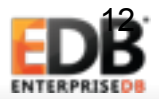

# CREATE INDEX

- The parameters that can be reported for a create index
	- Oid of the target
	- Type of index
	- heap\_tuples\_scanned
	- total\_heap\_tuples
	- Type of sort (if applicable)
	- heap\_blocks\_sorted(if applicable)
	- index\_tuples\_inserted
	- total\_index\_tuples

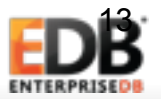

## CREATE INDEX

- Take away here is that different phases of an index scan can overlap
- In which case, it is will not return accurate estimate of remaining time
- Reporting progress of individual phases is the way to go
- Some times the individual phases are tightly coupled
- In which case it is fine to report progress in terms of one of the phases, like gist
- Progress measurement can be reasonably accurate if divided into linear phases

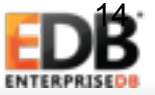

# CLUSTER

- Phase1 : Scan the heap (either in index order or sequentially)
- Phase 2: Writing clustered table to new heap
	- Index scan : Each tuple scanned is immediately rewritten to new heap.
		- Progress can be reported as tuples scanned/rewritten versus total tuples in heap
	- Sequential scan : Tuple is first written to tuplesort memory.
		- Progress in this phase will be number of tuples accumulated for sorting against total number of tuples in the heap.
		- Tuples sorting
			- Progress of this phase can me measured similar to progress of external merge sort.
		- Sorted tuples obtained are written into the heap.
			- Progress of this phase can be measured as tuples written against total number of tuples.
- Phase 3: Swap relation files

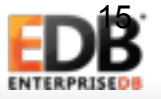

# ALTER TABLE

- Phase 1: Permission checks , preliminary examination, creation of work queues
- Phase 2: Executing the list of commands to be applied to the table
	- Divided into multiple passes for subcommands
	- Builds an index if phase 3 does not exist
- Phase 3: Check new constraints and rewrite the table/indexes
	- Report tuples scanned versus total tuples in the table
	- Progress of rewrite index relations same as create index

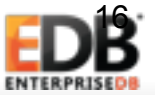

### Wait Events

- Wait events are the events that occur during a database operation when a request has to be processed
- Current wait events infrastructure reports information about the type of the wait event a backend is waiting on at that instant.
- It gives information on which event the query is waiting on if any at particular instant of time
- Although to derive information about the bottlenecks in the system historic data needs to be gathered
- This can be achieved by sampling the wait event info from pg\_stat\_activity over certain intervals of time.

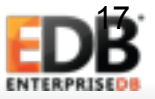

### Wait Events

- Wait events report where the backend is waiting
- Initially events reported were heavyweight , lightweight lock information
- Two columns in pg\_stat\_activity
	- wait\_event\_type
	- wait event
- Recent advancements include wait events for
	- Activity
	- Client
	- Extension
	- IPC
	- Timeout
	- $\cdot$  I/O

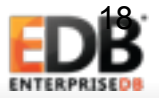

#### THANK YOU! ANY QUESTIONS?

[email id: r](mailto:rahilasyed.90@gmail.com)[ahila.syed@enterprisedb.com](mailto:rahila.syed@enterprisedb.com)[/ rahilasyed.](mailto:rahilasyed.90@gmail.com) 90@gmail.com

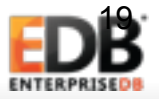